# CSSE 220 Day 27

Linked List Implementation Data-structure-palooza

Checkout LinkedLists project from SVN

#### Questions

#### Data Structures

Understanding the engineering trade-offs when storing data

#### Data Structures

- Efficient ways to store data based on how we'll use it
- The main theme for the rest of the course
- So far we've seen ArrayLists
  - Fast addition to end of list
  - Fast access to any existing position
  - Slow inserts to and deletes from middle of list

# Another List Data Structure

- What if we have to add/remove data from a list frequently?
- LinkedLists support this:
  - Fast insertion and removal of elements

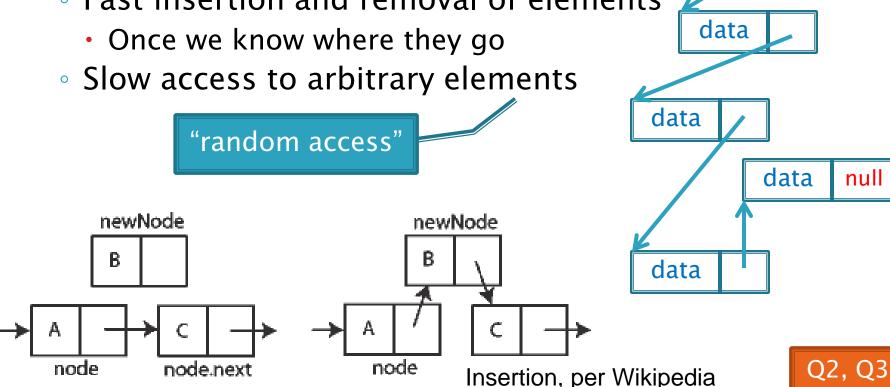

#### LinkedList<E> Methods

- void addFirst(E element)
- void addLast(E element)
- E getFirst()
- E getLast()
- E removeFirst()
- E removeLast()
- What about accessing the middle of the list?
  - o LinkedList<E> implements Iterable<E>

#### Accessing the Middle of a LinkedList

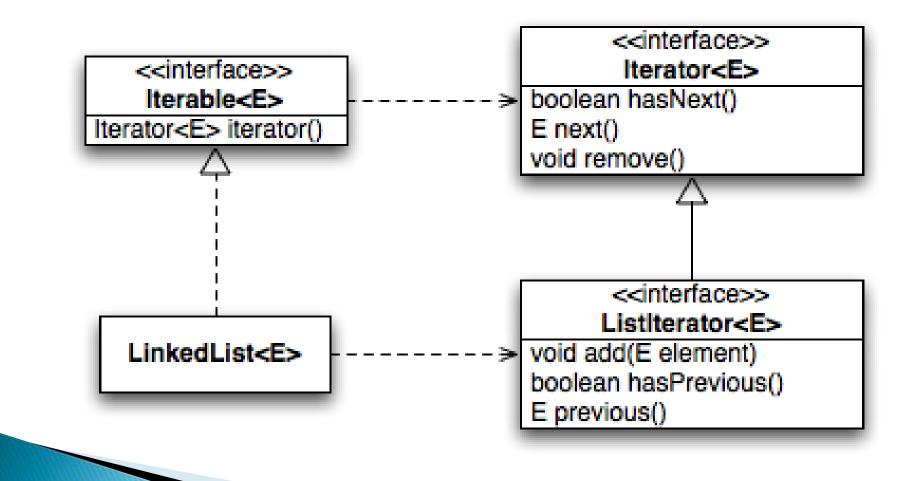

### An Insider's View

```
for (String s : list) {
   // do something
}
```

Iterator<String> iter =
 list.iterator();

while (iter.hasNext()) {
 String s = iter.next();
 // do something
}

#### **Enhanced For Loop**

#### What Compiler Generates

# Implementing LinkedList

- A simplified version, with just the essentials
- Won't implement the java.util.List interface
- Will have the usual linked list behavior
  - Fast insertion and removal of elements
    - Once we know where they go
  - Slow random access

## Faust 2.0

The only blood these contracts are signed in is from me cutting my hand trying to open the d@^mned CD case.

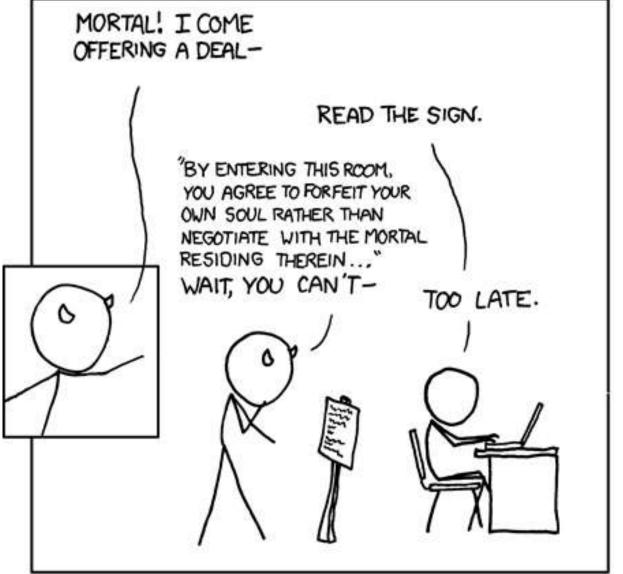

MEPHISTOPHELES ENCOUNTERS THE E.U.L.A.

# Abstract Data Types (ADTs)

- Boil down data types (e.g., lists) to their essential operations
- Choosing a data structure for a project then becomes:
  - Identify the operations needed
  - Identify the abstract data type that most efficient supports those operations
- Goal: that you understand several basic abstract data types and when to use them

# Common ADTs

- Array List
- Linked List
- Stack
- Queue
- Set
- Map

Implementations for all of these are provided by the Java Collections Framework in the java.util package.

# Array Lists and Linked Lists

| Operations<br>Provided | Array List<br>Efficiency | Linked List<br>Efficiency |
|------------------------|--------------------------|---------------------------|
| Random access          | O(1)                     | O(n)                      |
| Add/remove item        | O(n)                     | O(1)                      |

### Stacks

- A last-in, first-out (LIFO) data structure
- Real-world stacks
  - Plate dispensers in the cafeteria
  - Pancakes!
- Some uses:
  - Tracking paths through a maze
  - Providing "unlimited undo" in an application

| Operations<br>Provided | Efficiency |
|------------------------|------------|
| Push item              | O(1)       |
| Pop item               | O(1)       |

Implemented by Stack, LinkedList, and ArrayDeque in Java

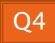

### Queues

- A first-in, first-out (FIFO) data structure
- Real-world queues
  - Waiting line at the BMV
  - Character on Star Trek TNG
- Some uses:
  - Scheduling access to shared resource (e.g., printer)

| Operations<br>Provided | Efficiency |
|------------------------|------------|
| Enqueue item           | O(1)       |
| Dequeue item           | O(1)       |

Implemented by LinkedList and ArrayDeque in Java

#### Sets

- Unordered collections without duplicates
- Real-world sets
  - Students
  - Collectibles
- Some uses:
  - Quickly checking if an item is in a collection

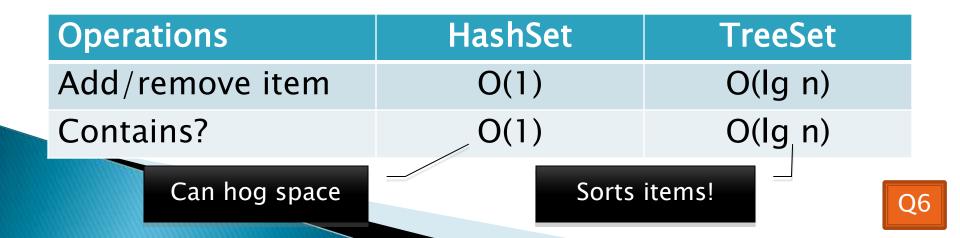

# Maps

- Associate keys with values
- Real-world "maps"
  - Dictionary
  - Phone book
- Some uses:
  - Associating student ID with transcript
  - Associating name with high scores

| Operations            | HashMap            | TreeMap |
|-----------------------|--------------------|---------|
| Insert key-value pair | O(1)               | O(lg n) |
| Look up value for key | O(1)               | O(lg n) |
| Can hog space         | Sorts items by key | /!      |

# Markov Chaining

>>> Demonstration

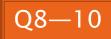

# Markov Chain Progam

#### Input: a text file

the skunk jumped over the stump the stump jumped over the skunk the skunk said the stump stunk and the stump said the skunk stunk

 Output: a randomly generated list of words that is "like" the original input in a well-defined way

# Markov Chain Process

- Gather statistics on word patterns by building an appropriate data structure
- Use the data structure to generate random text that follows the discovered patterns

# Markov Example, n = 1

Input: a text file the skunk jumped over the stump the stump jumped over the skunk the skunk said the stump stunk and the stump said the skunk stunk

| Prefix  | Suffixes                    |
|---------|-----------------------------|
| NONWORD | the                         |
| the     | skunk (4),<br>stump (4)     |
| skunk   | jumped, said,<br>stunk, the |
| jumped  | over (2)                    |
| over    | the (2)                     |
| stump   | jumped, said,<br>stunk, the |
| said    | the (2)                     |
| stunk   | and,<br>NONWORD             |
| and     | the                         |

# Markov Example, n = 2

Input: a text file the skunk jumped over the stump the stump jumped over the skunk the skunk said the stump stunk and the stump said the skunk stunk

| Prefix       | Suffixes                       |
|--------------|--------------------------------|
| NW NW        | the                            |
| NW the       | skunk                          |
| the skunk    | jumped,<br>said, the,<br>stunk |
| skunk jumped | over                           |
| jumped over  | the                            |
| over the     | stump,<br>skunk                |
| the stump    | the, jumped,<br>stunk, said    |
|              |                                |

#### Output

▶ n=1:

the skunk the skunk jumped over the skunk stunk

the skunk stunk

▶ n=2:

the skunk said the stump stunk and the stump jumped over the skunk jumped over the skunk stunk

Note: it's also possible to hit the max before you hit the last nonword.

#### Markov Data structures

- For the prefixes?
- For the set of suffixes?
- To relate them?

| Prefix       | Suffixes                       |
|--------------|--------------------------------|
| NW NW        | the                            |
| NW the       | skunk                          |
| the skunk    | jumped,<br>said, the,<br>stunk |
| skunk jumped | over                           |
| jumped over  | the                            |
| over the     | stump,<br>skunk                |
| the stump    | the, jumped,<br>stunk, said    |
|              |                                |